# **Μάθημα 131**

**Εκσφαλμάτωση Θεωρία – Ασκήσεις** Να αντιστοιχίσετε κάθε στοιχείο της στήλης Β με ένα στοιχείο από τη στήλη Α (κάποια στοιχεία της στήλης Β αντιστοιχούν σε περισσότερα από ένα στοιχεία της στήλης Α).

# **Άσκηση 31 / σελίδα 269**

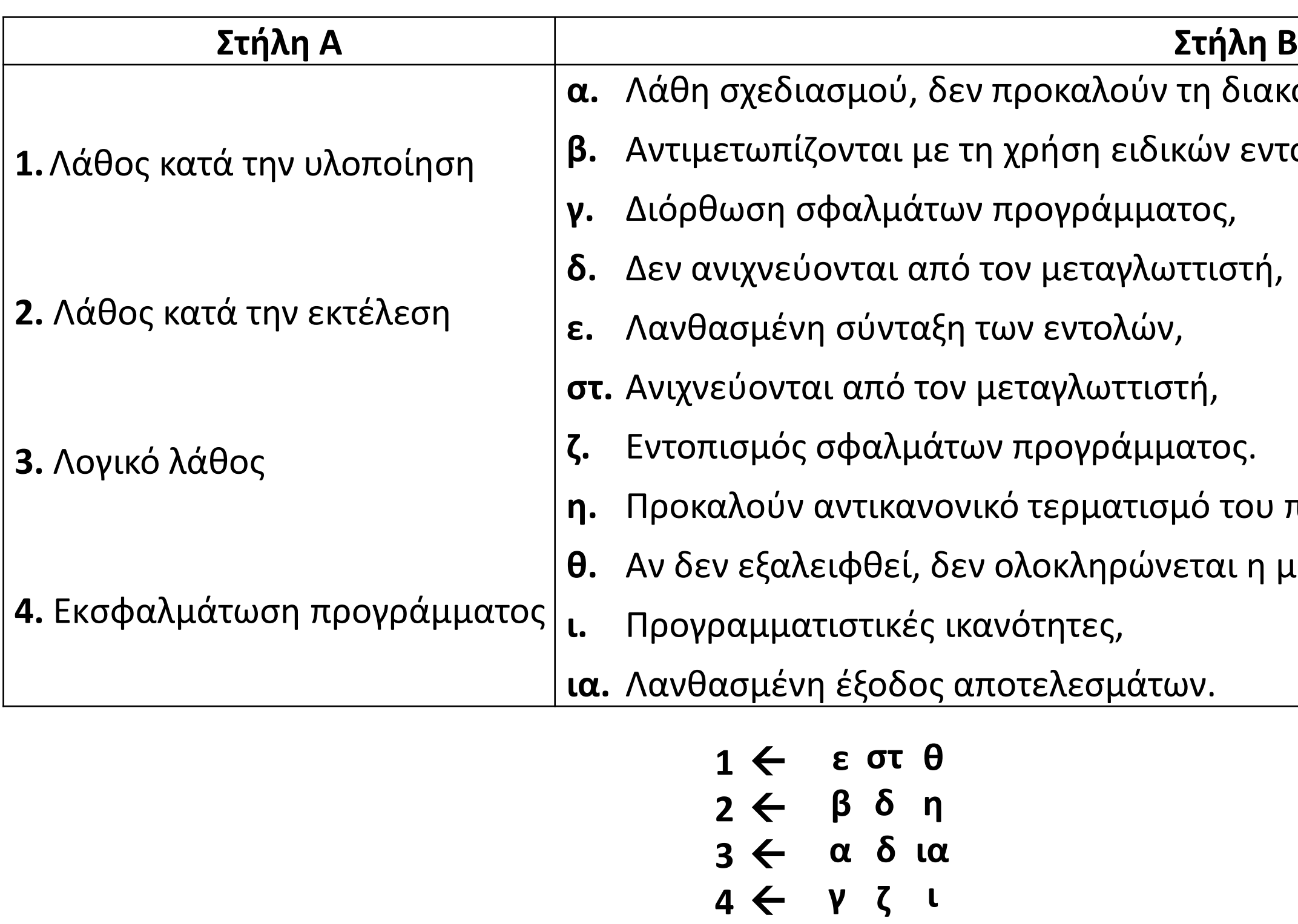

 $\alpha$ απή της εκτέλεσης του προγράμματος. . *δλών του προγράμματος.* 

**προγράμματος. μεταγλώττιση.** 

Να αντιστοιχίσετε κάθε στοιχείο της στήλης Β με ένα στοιχείο από τη στήλη Α

# **Άσκηση 32 / σελίδα 269**

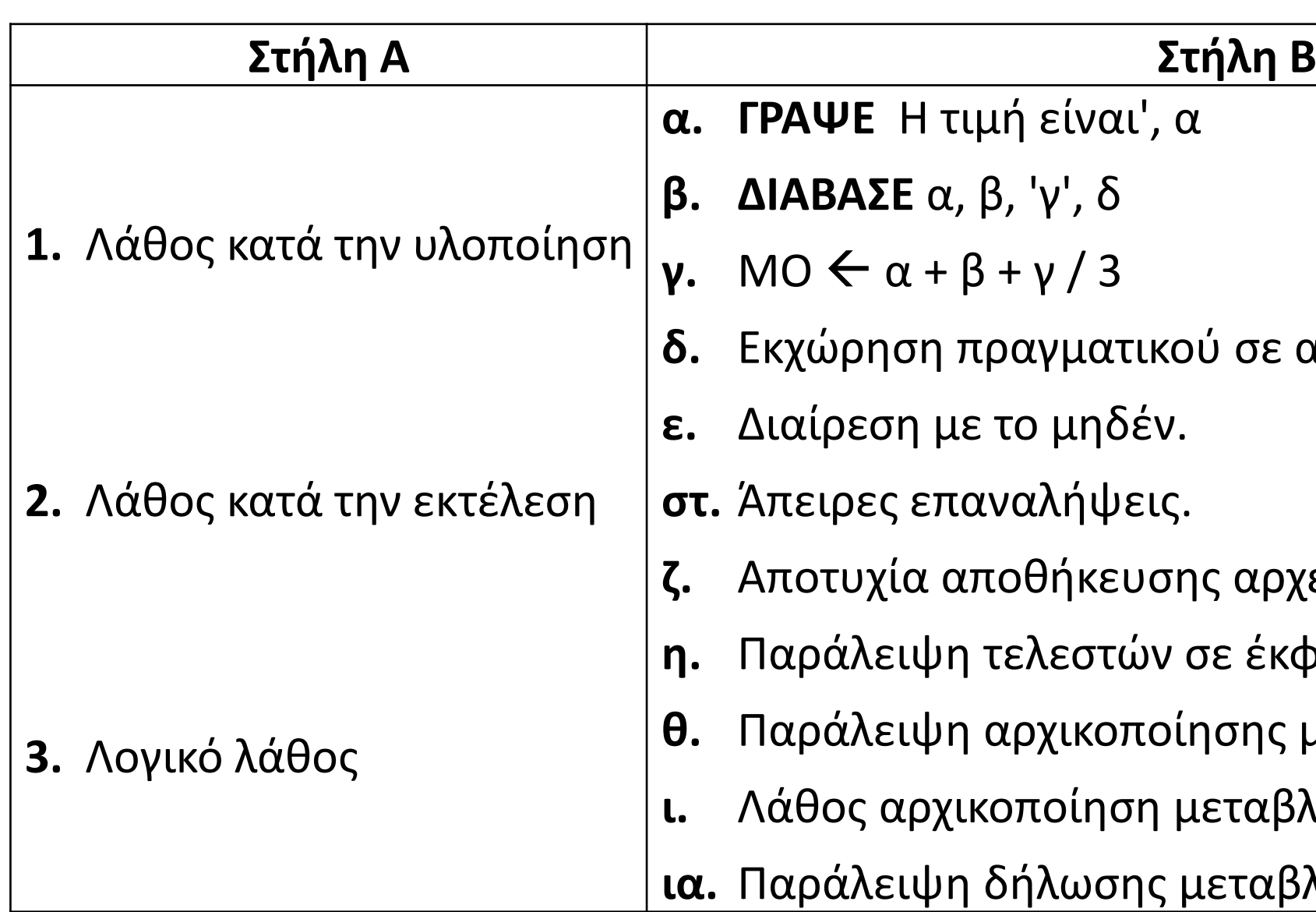

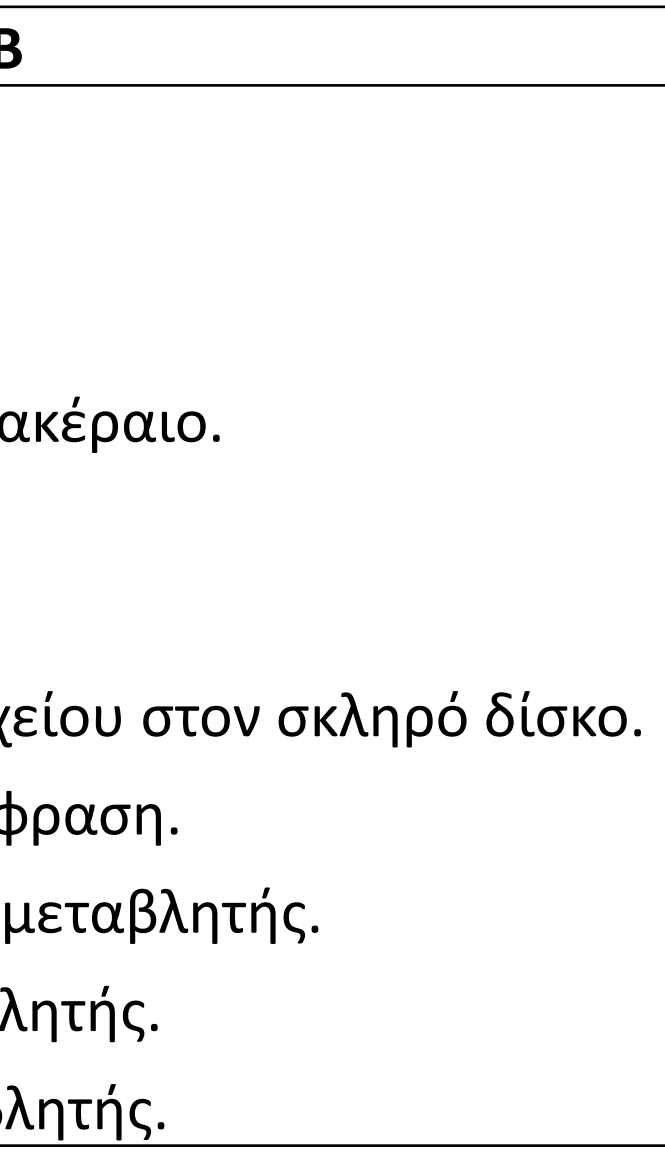

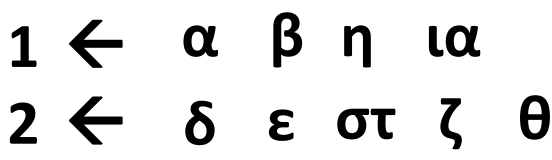

- 
- **3 γ ι**

Ζητήθηκε από μαθητές να αναπτύξουν αλγόριθμο που θα διαβάζει έναν θετικό αριθμό και θα εμφανίζει μήνυμα αν είναι μονοψήφιος, τριψήφιος ή κάτι άλλο, και υπήρξαν οι επόμενες λύσεις. Να εντοπίσετε και να περιγράφετε το λάθος σε κάθε περίπτωση.

Θεωρώντας πως έχει διαβαστεί ένας θετικός ακέραιος, έχουμε:

# **Άσκηση 38 / σελίδα 272**

**στην ΑΛΛΙΩΣ\_ΑΝ συμπεριλαμβάνονται και οι διψήφιοι (ΛΟΓΙΚΟ)**

#### **Μαθητής A**

**Αν** α < 10 **τότε Εμφάνισε** "μονοψήφιος" **Αλλιώς\_αν** α < 1000 **τότε Εμφάνισε** "τριψήφιος" **Αλλιώς Εμφάνισε** "άλλο" **Τέλος\_αν**

#### **Μαθητής Β**

**Αν** α < 1000 **τότε Εμφάνισε** "τριψήφιος" **Τέλος\_αν Αν** α > 0 **και** α < 10 **τότε Εμφάνισε** "μονοψήφιος" **Τέλος\_αν Αν** α > 100 **τότε Εμφάνισε** "άλλο" **Τέλος\_αν**

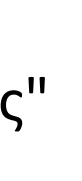

**στην 1η ΑΝ συμπεριλαμβάνονται μονοψήφιοι και διψήφιοι (ΛΟΓΙΚΟ)**

**στην 3η ΑΝ συμπεριλαμβάνονται και οι τριψήφιοι (ΛΟΓΙΚΟ)**

Μαθητής στην προσπάθειά του να επεξεργαστεί 3 αριθμούς α, β, γ που συγκροτούν τρίγωνο εμφανίζοντας μήνυμα ισοσκελές, ισόπλευρο ή άλλο έγραψε την ακόλουθη κωδικοποίηση. Είναι σωστή;

# **Άσκηση 39 / σελίδα 272**

**Η συνθήκη της ΑΝ επαληθεύεται και από το ισόπλευρο τρίγωνο. π.χ. αν α = β = γ = 5, θα εμφανιστεί 'ισοσκελές' (ΛΟΓΙΚΟ) Εάν αλλάξουν θέση η ΑΝ με την ΑΛΛΙΩΣ\_ΑΝ, θα είναι σωστό.**

**ΑΝ** α = β **'Η** β = γ **'Η** α = γ **ΤΟΤΕ ΓΡΑΨΕ** 'ισοσκελές' **ΑΛΛΙΩΣ\_ΑΝ** α = β **ΚΑΙ** α = γ **ΤΟΤΕ ΓΡΑΨΕ** 'ισόπλευρο' **ΑΛΛΙΩΣ** 

```
ΓΡΑΨΕ 'ούτε ισόπλευρο ούτε ισοσκελές' 
ΤΕΛΟΣ_ΑΝ
```
**ΑΝ** α = β **ΚΑΙ** α = γ **ΤΟΤΕ ΓΡΑΨΕ** 'ισόπλευρο' **ΑΛΛΙΩΣ\_ΑΝ** α = β **'Η** β = γ **'Η** α = γ **ΤΟΤΕ ΓΡΑΨΕ** 'ισοσκελές' **ΑΛΛΙΩΣ ΓΡΑΨΕ** 'ούτε ισόπλευρο ούτε ισοσκελές' **ΤΕΛΟΣ\_ΑΝ** 

Τα ακόλουθα τμήματα αλγορίθμου γράφτηκαν για να εμφανίζουν τον μεγαλύτερο μεταξύ 3 αριθμών, που είναι σίγουρα διαφορετικοί μεταξύ τους. Λειτουργούν σωστά; Αν όχι, να περιγράψετε το λάθος και την κατηγορία του.

# **Άσκηση 40 / σελίδα 272**

μέγιστος  $\leftarrow \alpha$ **ΑΝ** β > μέγιστος **ΤΟΤΕ**  μέγιστος  $\leftarrow$  β **ΑΛΛΙΩΣ**  μέγιστος  $\leftarrow$  γ **ΤΕΛΟΣ\_ΑΝ ΓΡΑΨΕ** μέγιστος

**εάν β < α δεν θα ισχύει η ΑΝ και ο μέγιστος θα πάρει τη τιμή του γ, ακόμη και όταν γ < α. π.χ. όταν α = 5, β = 3, γ = 2 θα δώσει μέγιστο το 2. (ΛΟΓΙΚΟ)**

μέγιστος  $\leftarrow \alpha$ **ΑΝ** β > μέγιστος **ΤΟΤΕ**  μέγιστος  $\leftarrow$  β **ΑΛΛΙΩΣ\_ΑΝ** γ > μέγιστος **ΤΟΤΕ**  μέγιστος ← γ **ΤΕΛΟΣ\_ΑΝ ΓΡΑΨΕ** μέγιστος

#### **α.**

#### **β.**

**γ.**

**Αν** α > β **και** α > γ **τότε Εμφάνισε** α **Αλλιώς\_αν** β > α **και** β > γ **τότε Εμφάνισε** β **Αλλιώς Εμφάνισε** γ **Τέλος\_αν**

**εάν β > α θα θεωρηθεί το β ως μέγιστο, χωρίς να ελεγχθεί το γ, το οποίο μπορεί να είναι μεγαλύτερο. π.χ. όταν α = 2, β = 3, γ = 4 θα δώσει μέγιστο το 3. (ΛΟΓΙΚΟ) Το ίδιο θα συμβεί και στο α. ερώτημα.**

#### **ΣΩΣΤΟ**

Εξωτερικά του λιμανιού του Βόλου υπάρχουν αισθητήρες μέτρησης της στάθμης και της καθαρότητας του νερού. Τα όρια επιφυλακής απεικονίζονται στον πίνακα:

Για παράδειγμα, αν η στάθμη είναι 71500, ενεργοποιείται επιφυλακή Α, ενώ, αν η καθαρότητα είναι 5.1, ενεργοποιείται επιφυλακή Β. Δηλαδή, αν ένας από τους δύο δείκτες έχει μεγαλύτερη τιμή από τα παραπάνω όρια, τότε ενεργοποιείται το αντίστοιχο στάδιο επιφυλακής. Ζητήθηκε να αναπτυχθεί πρόγραμμα που θα ελέγχει την τιμή των δεικτών και θα εκτυπώνει μήνυμα σχετικά με την ενεργοποίηση κάποιου σταδίου επιφυλακής ή όχι. Η λύση που έχει δοθεί από κάποιον προγραμματιστή είναι η επόμενη. Είναι σωστή; Αν όχι, τι είδους λάθος έχει;

# **Άσκηση 41 / σελίδες 272 – 273**

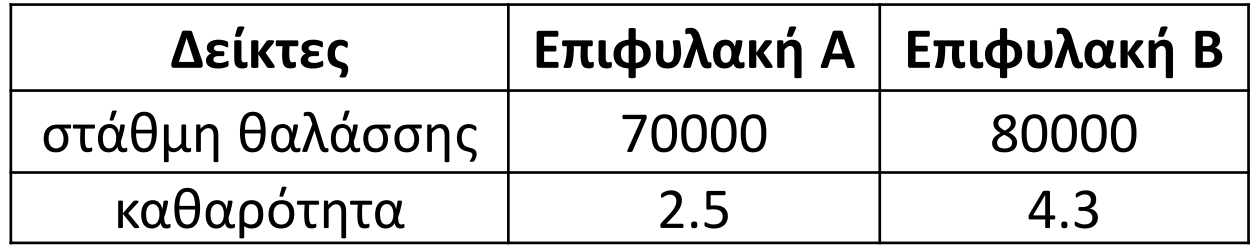

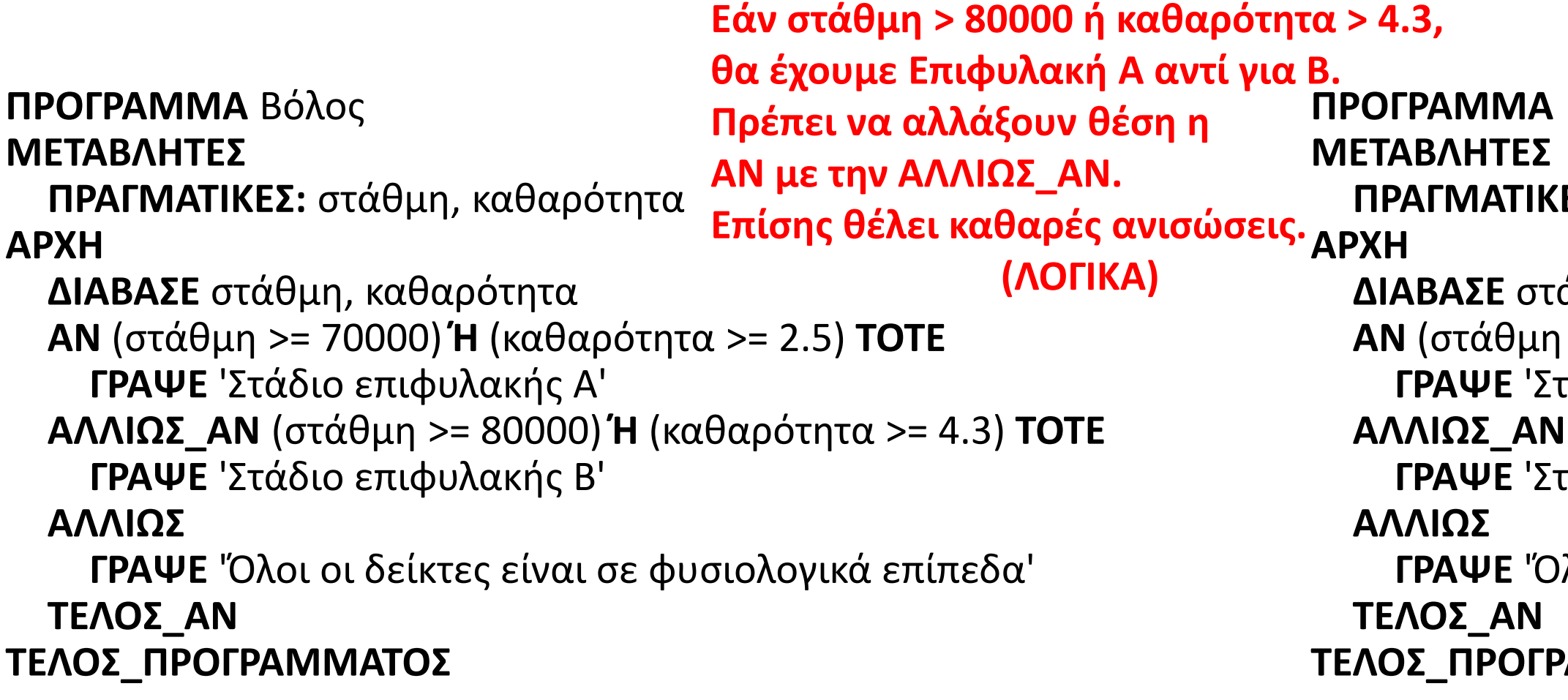

**Βόλος** 

**ΠΡΑΓΜΑΤΙΚΕΣ:** στάθμη, καθαρότητα

**ΔΙΑΒΑΣΕ** στάθμη, καθαρότητα **ΑΝ** (στάθμη > **80000**) **Ή** (καθαρότητα > **4.3**) **ΤΟΤΕ ΓΡΑΨΕ** 'Στάδιο επιφυλακής **Β**' **ΑΛΛΙΩΣ\_ΑΝ** (στάθμη > **70000**) **Ή** (καθαρότητα > **2.5**) **ΤΟΤΕ ΓΡΑΨΕ** 'Στάδιο επιφυλακής **Α**'

**ΓΡΑΨΕ** 'Όλοι οι δείκτες είναι σε φυσιολογικά επίπεδα'

#### **ΙΑΜΜΑΤΟΣ**

#### **Τι είναι η εκσφαλμάτωση προγράμματος;**

Εκσφαλμάτωση (debugging) είναι η διαδικασία ελέγχου, εντοπισμού και διόρθωσης των σφαλμάτων ενός προγράμματος.

Στόχος της διαδικασίας εκσφαλμάτωσης είναι ο εντοπισμός των σημείων του προγράμματος που προκαλούν προβλήματα στη λειτουργία του.

#### **Πόσο εύκολη είναι η εκσφαλμάτωση προγράμματος;**

Η εργασία της εκσφαλμάτωσης δεν είναι εύκολη, απαιτεί βαθιά γνώση της γλώσσας προγραμματισμού και φυσικά αντίστοιχες ικανότητες από τον προγραμματιστή.

Για τον εντοπισμό ενός λάθους δεν υπάρχουν ιδιαίτερα μυστικά και τρικ.

Η εκσφαλμάτωση είναι ένα πρόβλημα λογικής και όσο πιο καλά αντιλαμβάνεται ο προγραμματιστής τον τρόπο που εργάζεται το πρόγραμμα, τόσο πιο εύκολα και σύντομα θα εντοπίσει λάθη που προκαλούν δυσλειτουργίες.

#### **Ποια λάθη μας απασχολούν στη φάση της εκσφαλμάτωσης και πως εντοπίζονται;**

Τα λάθη που κυρίως μας απασχολούν στη φάση της εκσφαλμάτωσης είναι τα λογικά λάθη και τα λάθη που παρουσιάζονται κατά το χρόνο εκτέλεσης του προγράμματος.

Η εκσφαλμάτωση τέτοιων λαθών μπορεί να γίνει μέσα από εργαλεία εκσφαλμάτωσης ή από ειδικές εντολές ή συναρτήσεις που προσφέρει το περιβάλλον προγραμματισμού.

### **Με τι σχετίζονται τα λάθη που εμφανίζονται στις δομές επιλογής;**

Σε μια δομή επιλογής μπορεί να εμφανιστούν λογικά λάθη που σχετίζονται με:

• τη συνθήκη ή τις συνθήκες

• τις ομάδες εντολών που εκτελούνται όταν μια συνθήκη είναι αληθής ή ψευδής. Μερικές φορές το λογικό λάθος δεν υπάρχει στην εντολή που εμφανίζεται το λανθασμένο αποτέλεσμα, αλλά σε προηγούμενη εντολή.

Επίσης μπορεί να οφείλεται στο αποτέλεσμα που παράγει ο συνδυασμός των συνθηκών και των ομάδων εντολών.

# **Εκσφαλμάτωση / Ορισμοί – περιπτώσεις**

#### **Με τι σχετίζονται τα λάθη που εμφανίζονται στις δομές επανάληψης;**

Σε μια δομή επανάληψης μπορεί να εμφανιστούν λογικά λάθη που σχετίζονται με:

- τη συνθήκη επανάληψης ή τερματισμού,
- την αρχικοποίηση της συνθήκης,
- την ενημέρωση της συνθήκης εντός του βρόχου επανάληψης,
- τις εντολές που περιλαμβάνονται εντός του βρόχου.

### **Που να δίνουμε προσοχή κατά την εκσφαλμάτωση των δομών επανάληψης;**

- στους συγκριτικούς και τους λογικούς τελεστές των συνθηκών επανάληψης ή τερματισμού,
- στην αρχικοποίηση της συνθήκης,
- στην ενημέρωση της συνθήκης εντός του βρόχου,
- στην αλληλουχία των εντολών του βρόχου και στη σειρά εκτέλεσής τους,
- στο κριτήριο της περατότητας,
- στην πρώτη επανάληψη και στην περίπτωση που ο βρόχος επανάληψης δεν πρέπει να εκτελεστεί ούτε μία φορά,
- στο αν θα συμπεριλάβουμε στον υπολογισμό την τιμή που λαμβάνει κάποια μεταβλητή στην τελευταία επανάληψη.

### **Που να δίνουμε προσοχή κατά την εκσφαλμάτωση λαθών σε πίνακες;**

- στο μέγεθος των πινάκων κατά τη δήλωσή τους,
- στους δείκτες των πινάκων κατά την προσπέλασή τους,
- στη μη υπέρβαση των ορίων του πίνακα.

**Που να δίνουμε προσοχή κατά την εκσφαλμάτωση λαθών σε υποπρογράμματα;** Κατά την εκσφαλμάτωση προγραμμάτων που χρησιμοποιούν υποπρογράμματα χρειάζεται να δίνεται προσοχή στον εντοπισμό λογικών λαθών που σχετίζονται με:

- την κλήση του υποπρογράμματος και το πέρασμα των παραμέτρων,
- τα λοιπά λογικά λάθη που εμφανίζονται και στα προγράμματα.

# **Εκσφαλμάτωση / Περιπτώσεις**

«Να αναπτύξετε πρόγραμμα σε ΓΛΩΣΣΑ που να διαβάζει την ηλικία ενός επιβάτη αστικού λεωφορείου σε έτη και ανάλογα με την τιμή της ηλικίας του, να υπολογίζει το αντίτιμο του εισιτηρίου που πρέπει να πληρώσει. Εάν έχει συμπληρώσει το 18ο έτος της ηλικίας του, ο επιβάτης πληρώνει κανονικό εισιτήριο 1€. Διαφορετικά, πληρώνει μειωμένο εισιτήριο που αντιστοιχεί στο 50% του κανονικού εισιτηρίου. Το αντίτιμο του εισιτηρίου να εμφανίζεται στην οθόνη».

**ΠΡΟΓΡΑΜΜΑ** παράδειγμα\_5 **ΣΤΑΘΕΡΕΣ** Κανονικό\_εισιτήριο = 1 **ΜΕΤΑΒΛΗΤΕΣ ΑΚΕΡΑΙΕΣ:** ηλικία **ΠΡΑΓΜΑΤΙΚΕΣ**: Αντίτιμο **ΑΡΧΗ ΓΡΑΨΕ** 'Δώσε ηλικία' **ΔΙΑΒΑΣΕ** ηλικία **ΑΝ** ηλικία > 18 **ΤΟΤΕ** Αντίτιμο ← Κανονικό εισιτήριο **ΑΛΛΙΩΣ**  $A$ ντίτιμο  $\leftarrow$  0.5 \* Κανονικό εισιτήριο **ΤΕΛΟΣ\_ΑΝ ΓΡΑΨΕ** 'Το αντίτιμο είναι:', Αντίτιμο **ΤΕΛΟΣ\_ΠΡΟΓΡΑΜΜΑΤΟΣ**  $->= 18$ 

Δίνεται το πρόγραμμα. Προσπαθήστε να εντοπίσετε τυχόν λογικά λάθη που οδηγούν σε λανθασμένα αποτελέσματα και να προτείνετε διορθώσεις.

Με βάση τη συνθήκη ηλικία > 18 ενδείκνυται να χρησιμοποιηθούν οι παρακάτω τιμές εισόδου στον έλεγχο ορθότητας:

1η περίπτωση: ηλικία < 18. Π.χ. 17

2η περίπτωση: ηλικία = 18

3η περίπτωση: ηλικία > 18. Π.χ. 19

Βάσει αυτών των δοκιμών στην 2η περίπτωση θα λάβουμε μη αναμενόμενο αποτέλεσμα (αντίτιμο 0.5 αντί για 1).

# **Εκσφαλμάτωση / Δομή επιλογής / Παράδειγμα 5 / σελίδα 241**

«Ένας οργανισμός ύδρευσης υπολογίζει την οφειλή ενός καταναλωτή για ένα τετράμηνο ως εξής: Χρεώνει το πάγιο ποσό 8€, τα πρώτα δέκα κυβικά μέτρα χρεώνονται με 0,4€/κυβικό. Τα δέκα επόμενα κυβικά επιπλέον των δέκα πρώτων χρεώνονται με 0,5€/κυβικό. Κάθε κυβικό επιπλέον των είκοσι πρώτων χρεώνεται με 0,6€/κυβικό. Να αναπτύξετε πρόγραμμα σε ΓΛΩΣΣΑ που να διαβάζει τα κυβικά που κατανάλωσε ένα νοικοκυριό σε ένα τετράμηνο και να υπολογίζει και να εμφανίζει το ποσό της οφειλής του νοικοκυριού».

Δίνεται το πρόγραμμα. Προσπαθήστε να εντοπίσετε τυχόν λογικά λάθη που οδηγούν σε λανθασμένα αποτελέσματα και να προτείνετε διορθώσεις.

Προκειμένου να ελέγξετε την ορθότητα του προγράμματος πραγματοποιήστε δοκιμαστική εκτέλεση με τα παρακάτω δεδομένα.

1η περίπτωση: κυβικά < 0. Π.χ. -1. 2η περίπτωση: κυβικά = 0. 3η περίπτωση: 0 < κυβικά < 10. Π.χ. κυβικά = 2. 4η περίπτωση: κυβικά = 10. 5η περίπτωση: 10 < κυβικά < 20. Π.χ. κυβικά = 11. 6η περίπτωση: κυβικά = 20. 7η περίπτωση: κυβικά > 20. Π.χ. κυβικά = 21. *Όταν τα «κυβικά» είναι -1, μετά το ΤΕΛΟΣ\_ΑΝ, η μεταβλητή ΧΡ δεν έχει τιμή. Όταν τα «κυβικά» είναι 10, το αποτέλεσμα του προγράμματος είναι σωστό. Όταν τα «κυβικά» είναι 21, το αποτέλεσμα του προγράμματος είναι λανθασμένο.* **και χωρίς ισότητα δίνει το σωστό αποτέλεσμα**

# **Εκσφαλμάτωση / Δομή επιλογής / Παράδειγμα 6 /σελίδα 242**

**ΠΡΟΓΡΑΜΜΑ** παράδειγμα\_6 **ΣΤΑΘΕΡΕΣ** πάγιο = 8 **ΜΕΤΑΒΛΗΤΕΣ ΠΡΑΓΜΑΤΙΚΕΣ**: ΧΡ, Χ **ΑΡΧΗ** ΧΡ 0 **(ΧΡΟΝΟΥ ΕΚΤΕΛΕΣΗΣ) ΓΡΑΨΕ** 'Δώσε τα κυβικά' **ΔΙΑΒΑΣΕ** Χ **ΑΝ** Χ < 0 **ΤΟΤΕ ΓΡΑΨΕ** 'Μη αποδεκτή τιμή.' **ΑΛΛΙΩΣ\_ΑΝ** Χ < 10 **ΤΟΤΕ**  $XP \leftarrow X * 0.4$ **ΑΛΛΙΩΣ\_ΑΝ** Χ <= 20 **ΤΟΤΕ**  $XP \leftarrow 10 * 0.4 + (X - 10) * 0.5$ **ΑΛΛΙΩΣ**  $XP \leftarrow 10 * 0.4 + 20 * 0.5 + (X - 20) * 0.6$ **ΤΕΛΟΣ\_ΑΝ** ΧΡ ΧΡ + πάγιο **ΓΡΑΨΕ** 'Οφειλή=', ΧΡ **ΤΕΛΟΣ\_ΠΡΟΓΡΑΜΜΑΤΟΣ** 10 **(ΛΟΓΙΚΟ)**

«Να αναπτύξετε πρόγραμμα σε ΓΛΩΣΣΑ που να διαβάζει το πλήθος των εισιτηρίων που θέλουμε να εκδώσουμε και την κατηγορία τους. Στη συνέχεια να υπολογίζει και να εμφανίζει το κόστος των εισιτηρίων. Υπάρχουν οι εξής κατηγορίες εισιτηρίων:

- 1. Κανονικό εισιτήριο (1€)
- 2. Μειωμένο εισιτήριο (0,5€)

Σε μία εκτέλεση του προγράμματος μπορούν να ληφθούν υπόψη μόνο εισιτήρια μίας κατηγορίας. Θεωρείστε ότι ο χρήστης δίνει μη αρνητικές τιμές για το πλήθος των εισιτηρίων».

Δίνεται το πρόγραμμα. Προσπαθήστε να εντοπίσετε τυχόν λογικά λάθη που οδηγούν σε λανθασμένα αποτελέσματα και να προτείνετε διορθώσεις.

Καλές επιλογές τιμών ελέγχου θα ήταν: 1, 2 και 3 για την κατηγορία και συνδυαστικά με αυτές οι τιμές 0, 1 και 2 για το πλήθος.

*Όταν η κατηγορία είναι 2 και το πλήθος είναι 0 ή 2, το αποτέλεσμα του προγράμματος είναι λανθασμένο.* 

# **Εκσφαλμάτωση / Δομή επιλογής / Παράδειγμα 7 / σελίδα 243**

**ΠΡΟΓΡΑΜΜΑ** παράδειγμα\_7 **ΜΕΤΑΒΛΗΤΕΣ ΑΚΕΡΑΙΕΣ**: κατηγορία, πλήθος **ΠΡΑΓΜΑΤΙΚΕΣ**: Αντίτιμο **ΑΡΧΗ ΔΙΑΒΑΣΕ** κατηγορία, πλήθος **ΑΝ** κατηγορία = 1 **ΤΟΤΕ** Αντίτιμο πλήθος \* 1 **ΓΡΑΨΕ** 'Αντίτιμο=', Αντίτιμο **ΑΛΛΙΩΣ\_ΑΝ** κατηγορία = 2 **ΤΟΤΕ** Αντίτιμο ← 0.5 ← πλήθος \* 0.5 **ΓΡΑΨΕ** 'Αντίτιμο=', Αντίτιμο **(ΛΟΓΙΚΟ)ΑΛΛΙΩΣ ΓΡΑΨΕ** 'Μη αποδεκτή κατηγορία' **ΤΕΛΟΣ\_ΑΝ ΤΕΛΟΣ\_ΠΡΟΓΡΑΜΜΑΤΟΣ**

«Να αναπτύξετε πρόγραμμα σε ΓΛΩΣΣΑ που να διαβάζει έναν βαθμό τετραμήνου στην εικοσαβάθμια κλίμακα. Να εκτελείται έλεγχος αποδεκτής τιμής.»

Δίνεται το πρόγραμμα. Αν δοθεί η τιμή -9 από το πληκτρολόγιο τι θα εμφανιστεί στην οθόνη;

Προσπαθήστε να εντοπίσετε τυχόν λογικά λάθη που οδηγούν σε λανθασμένα αποτελέσματα και να προτείνετε διορθώσεις.

*Αν δοθεί η τιμή -9 από το πληκτρολόγιο, θα εμφανιστεί το μήνυμα «Καταχωρήθηκε ο βαθμός -9» και θα τερματιστεί η εκτέλεση του προγράμματος.*

# **Εκσφαλμάτωση / Δομή επανάληψης / Παράδειγμα 8 / σελίδα 244**

**ΠΡΟΓΡΑΜΜΑ** παράδειγμα\_8 **ΜΕΤΑΒΛΗΤΕΣ ΑΚΕΡΑΙΕΣ**: Β **ΑΡΧΗ ΓΡΑΨΕ** "Δώσε βαθμό [0 – 20]" **ΔΙΑΒΑΣΕ** Β Η**ΟΣΟ** Β < 0 **ΚΑΙ** Β > 20 **ΕΠΑΝΑΛΑΒΕ ΓΡΑΨΕ** "Μη αποδεκτή τιμή" **ΓΡΑΨΕ** "Δώσε βαθμό [0 – 20]" **ΔΙΑΒΑΣΕ** Β **ΤΕΛΟΣ\_ΕΠΑΝΑΛΗΨΗΣ ΓΡΑΨΕ** "Καταχωρήθηκε ο βαθμός ", Β **ΤΕΛΟΣ\_ΠΡΟΓΡΑΜΜΑΤΟΣ**

- **1.** Τι είναι πρόγραμμα;
- **2.** Ποια είναι τα βασικά στοιχεία ενός προγράμματος;
- **3.** Ποια είναι τα στάδια επίλυσης ενός προβλήματος με υπολογιστή. Με ποιο ασχολείται ο προγραμματισμός;
- **5.** Τι είναι το αλφάβητο μιας γλώσσας; Τι είναι το λεξιλόγιο μιας γλώσσας;
- **6.** Τι είναι το τυπικό μιας γλώσσας;
- **7.** Τι είναι το συντακτικό μιας γλώσσας;
- **8.** Τι σημαίνει σημασιολογία μίας γλώσσας;
- **9.** Ποιος είναι ο σκοπός της από πάνω προς τα κάτω (ιεραρχικής) σχεδίασης προγραμμάτων;
- **11.** Δώστε τον ορισμό του δομημένου προγραμματισμού.
- **12.** Ποια είναι τα πλεονεκτήματά του δομημένου προγραμματισμού;
- **13.** Τι είναι ένας μεταγλωττιστής;
- **15.** Τι είναι ένας διερμηνευτής;
- **16.** Τι είναι ο συντάκτης;
- **17.** Πλεονεκτήματα και μειονεκτήματα μεταγλωττιστών και διερμηνευτών;
- **18.** Ποια προγράμματα απαιτούνται για τη μετάφραση και εκτέλεση ενός προγράμματος;

# **Ερωτήσεις θεωρίας / σελίδες 360 – 362**

# Ενότητα 5 **Τεστ**

# **Στις ερωτήσεις της προηγούμενης σελίδας**

**Ασκήσεις 42, 43 / σελίδα 273 44 / σελίδες 274 – 275**